# Version control with Git

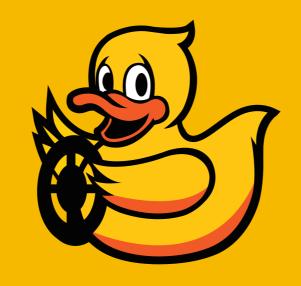

#### Why using version control?

- Backup
- Easy experimentation with parallel branches
- Collaboration across teams
  - e.g. All of Google's code lies in one repository
- Formal software development process
  - Tagging of releases
  - Continuous integration
  - Pull requests, code reviews

# History of (non-proprietary) version control systems

• 1970s: Print everything out.

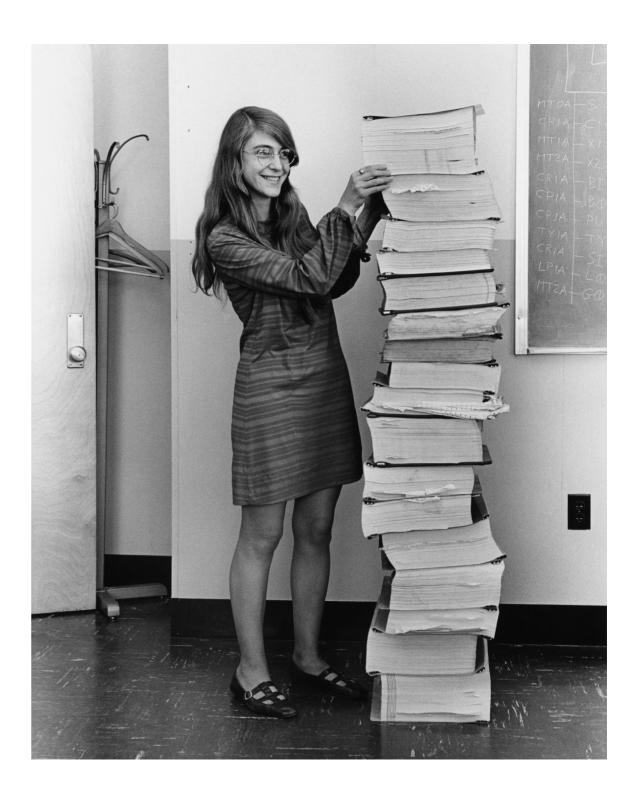

#### History of (non-proprietary) version control systems

- 1990s: **CVS** 
  - Independent history for each single file.
- 2000: Subversion
  - Client-server architecture.
  - Repository snapshots, introductions of branches.
- 2005: Distributed Version Control (Git, Mercurial, Darcs, Bazaar, ...)
  - Peer-to-peer network of replicated copies.
- 2010s: Services on top (Github, Gitlab, ...)
  - Issue tracking, pull requests, continuous integration, ...

#### Git

- Created by Linus Torvalds (1969-, Finnish), author of Linux
- Created for Linux kernel development

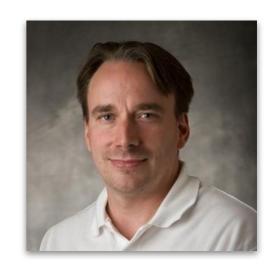

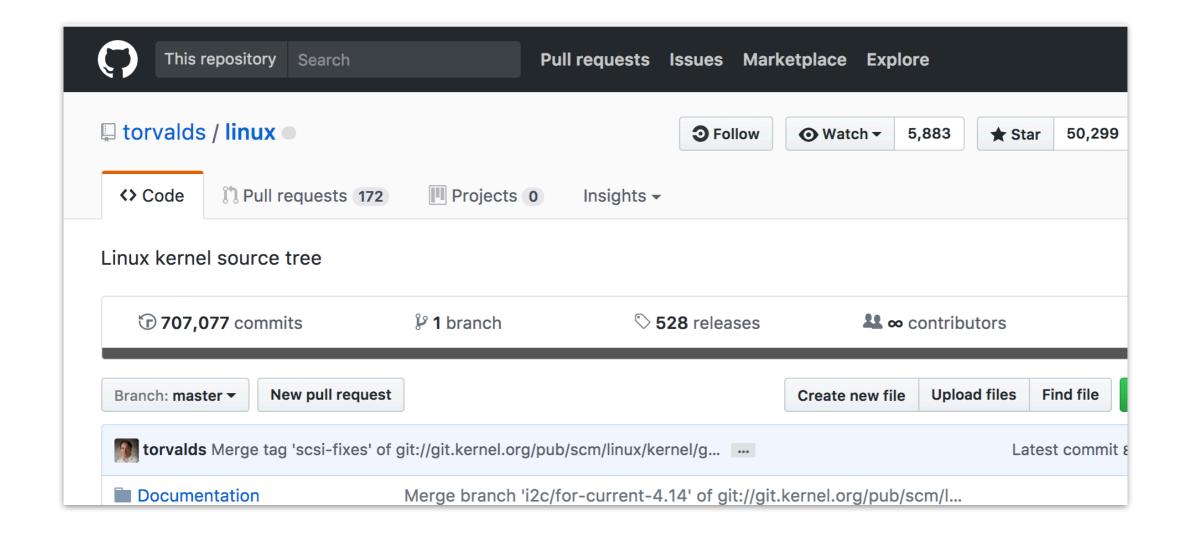

#### Git

- Created by Linus Torvalds (1969-, Finnish), author of Linux
- Created for Linux kernel development

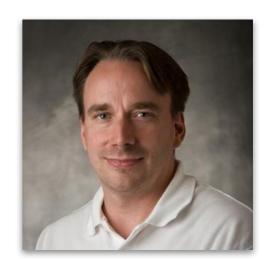

When asked why [Linus Torvalds] called the new software, "git," British slang meaning "a rotten person," he said: "I'm an egotistical bastard, so I name all my projects after myself. First Linux, now git."

<u>source</u>

# Jedi knights build their own lightsabers

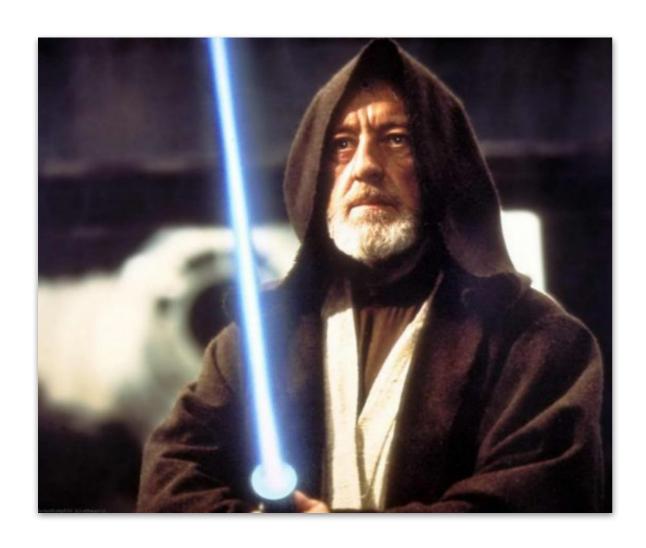

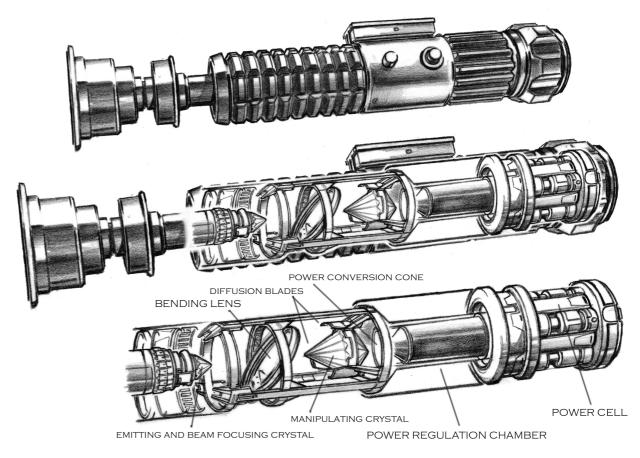

## A roboticist's output is typically limited by tools

- Learn to use the tools that you have.
- Modify the tools to fit your needs.
- Create new tools.
  - Learn enough to be able to create the tools that you need.

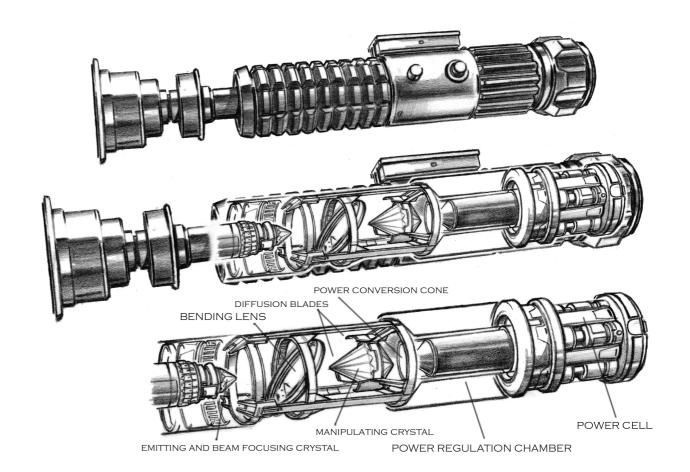

#### Commit graph

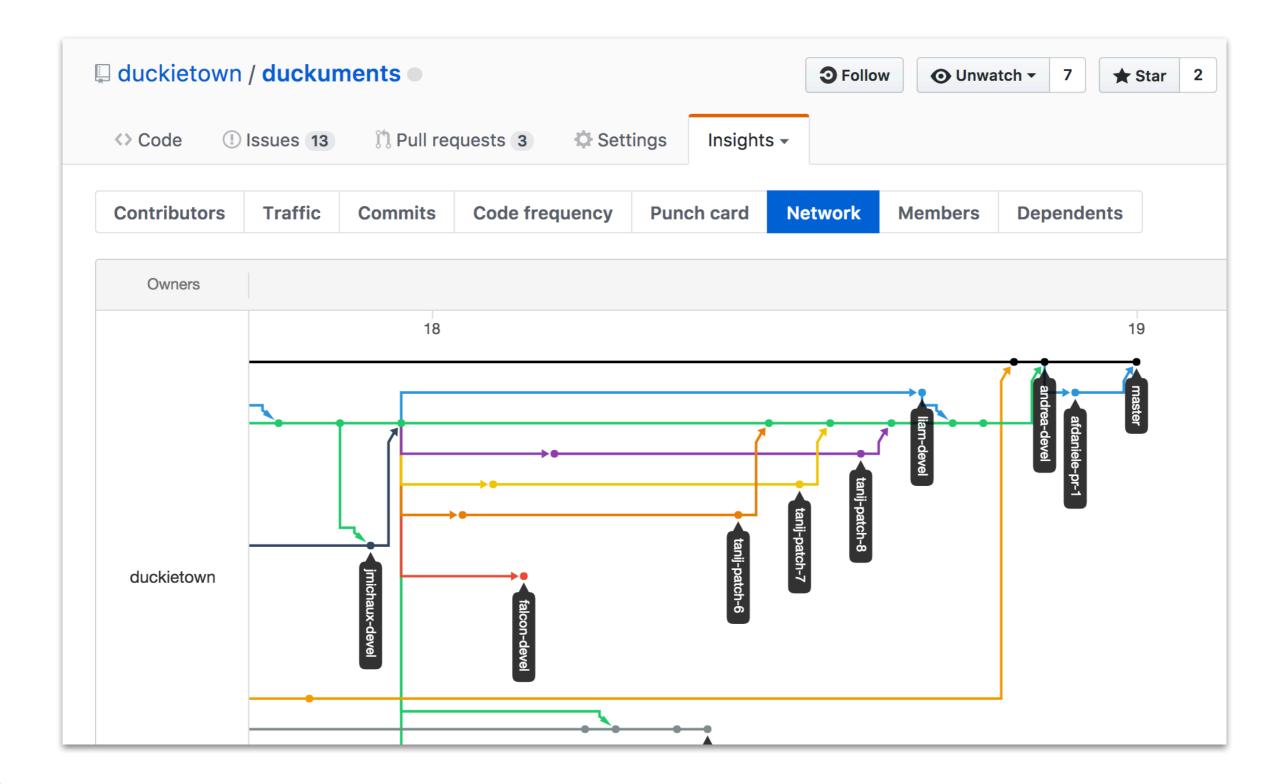

# Commit graph

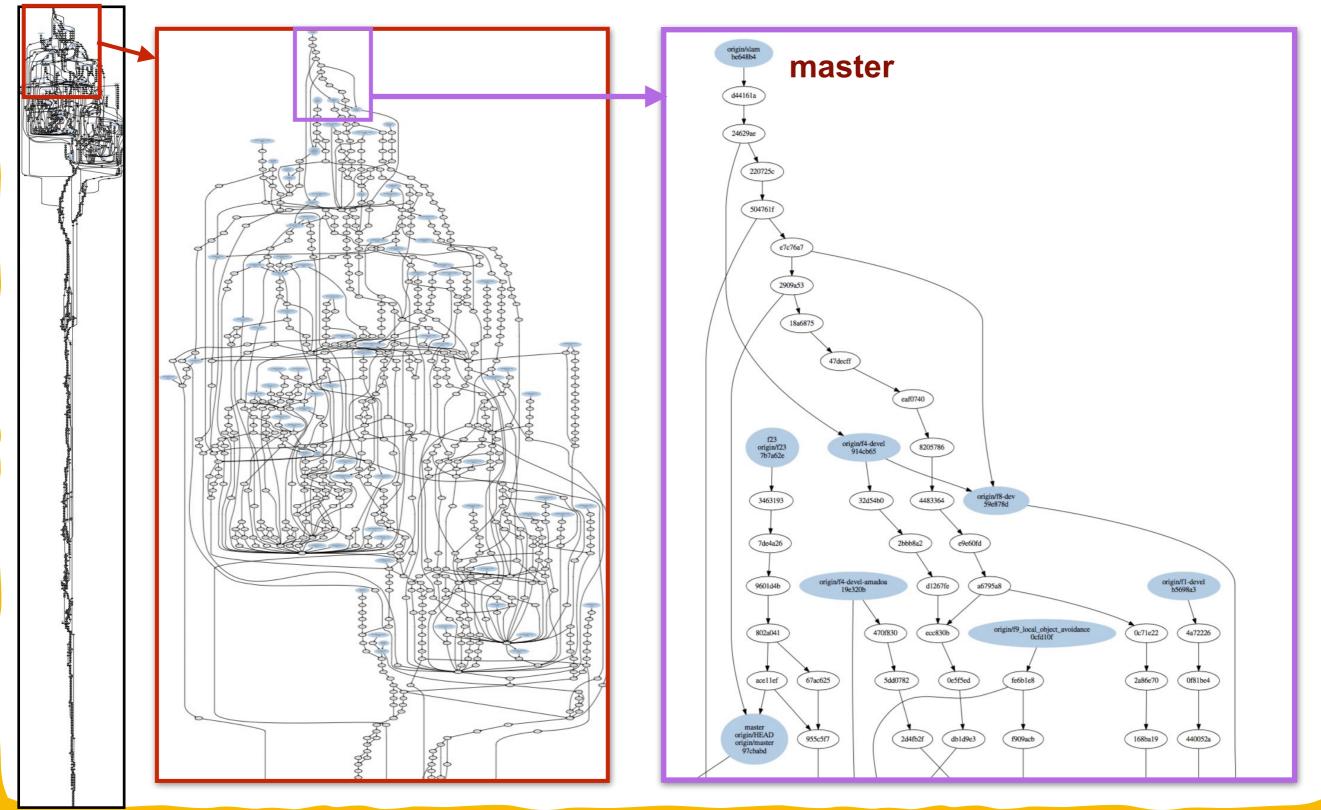

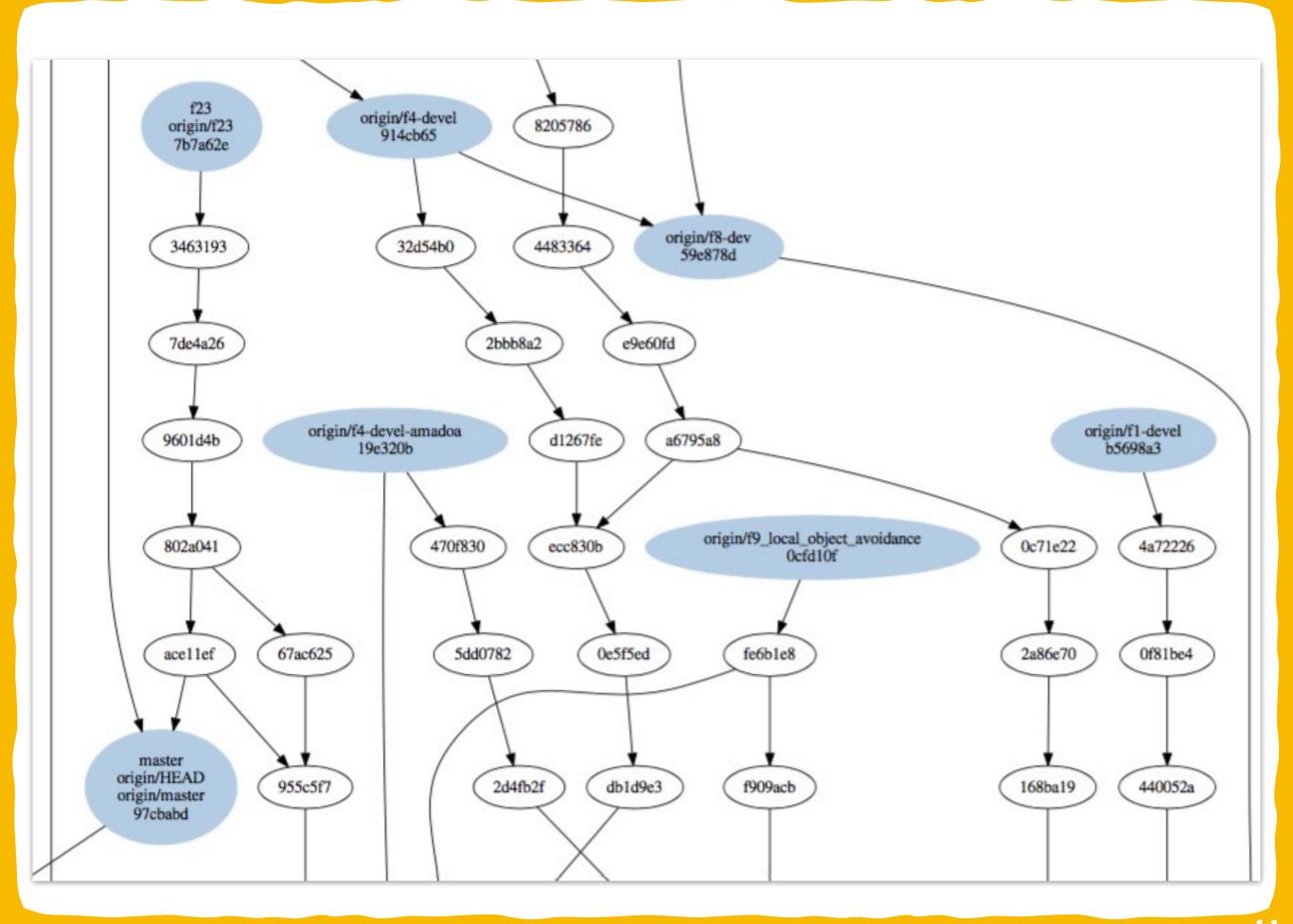

#### Git explained with dynamical systems

#### **Dynamical system**

state

$$s \in S$$

command

$$u \in U$$

transition function

$$f: S \times U \to S$$

#### Version control / "patch theory"

 $S \doteq \text{repository states}$ 

 $U \doteq \text{editing actions}$ 

#### **Patches**

 $diff: S \times S \to U$ 

$$f(s_1, \operatorname{diff}(s_2, s_1)) = s_2$$

#### Commit graph

$$s_1 \stackrel{u}{\longleftarrow} s_2 \equiv s_2 = f(s_1, u)$$

#### hash function (pretend injective)

 $hash: char^{\star} \to 2^{128}$ 

## "Git Flow" branching model

- Git does not impose any semantics on the branches.
- Conventions ("branching models") are useful.
- Git Flow (right) is one of the most widely used.

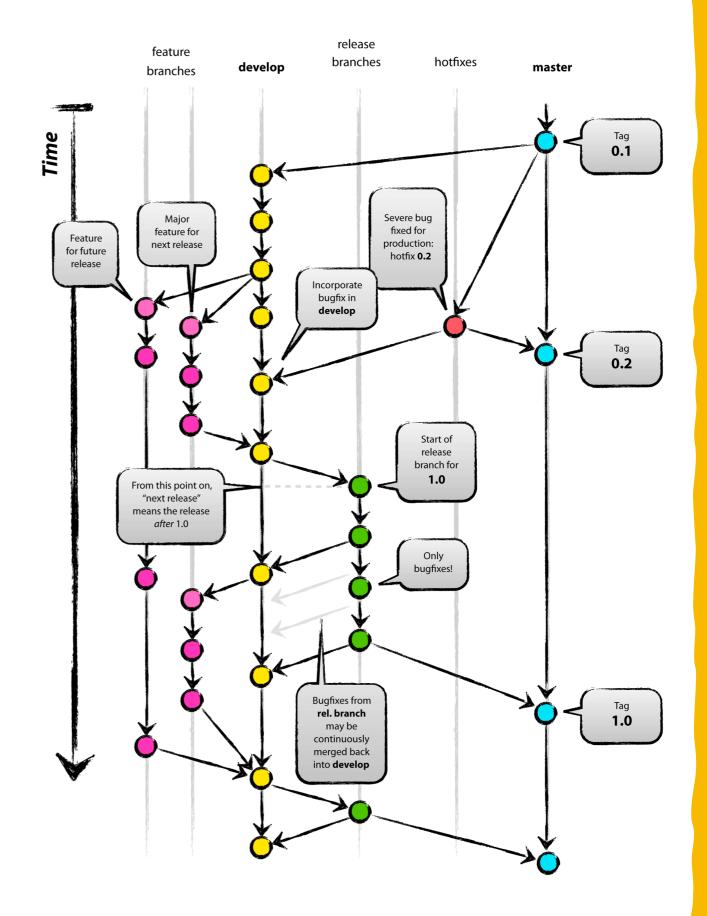

13

#### Git/Github demo checklist

- Basics
  - Clone a repository
  - Create a local branch
  - Commit on the branch
  - Push a branch remotely
  - Merge branches
  - Delete branch

- Pull requests
  - Create a pull request
  - Review / approve / merge
  - Issues

#### Resources for learning Git

- Github video guides: https://www.youtube.com/githubguides
- Git book: https://git-scm.com/book/en/v2
- The Github tutorial: <a href="https://guides.github.com/activities/hello-world/">https://guides.github.com/activities/hello-world/</a>
- The Github flow guide: <a href="https://guides.github.com/introduction/flow/">https://guides.github.com/introduction/flow/</a>

15